$E$ 

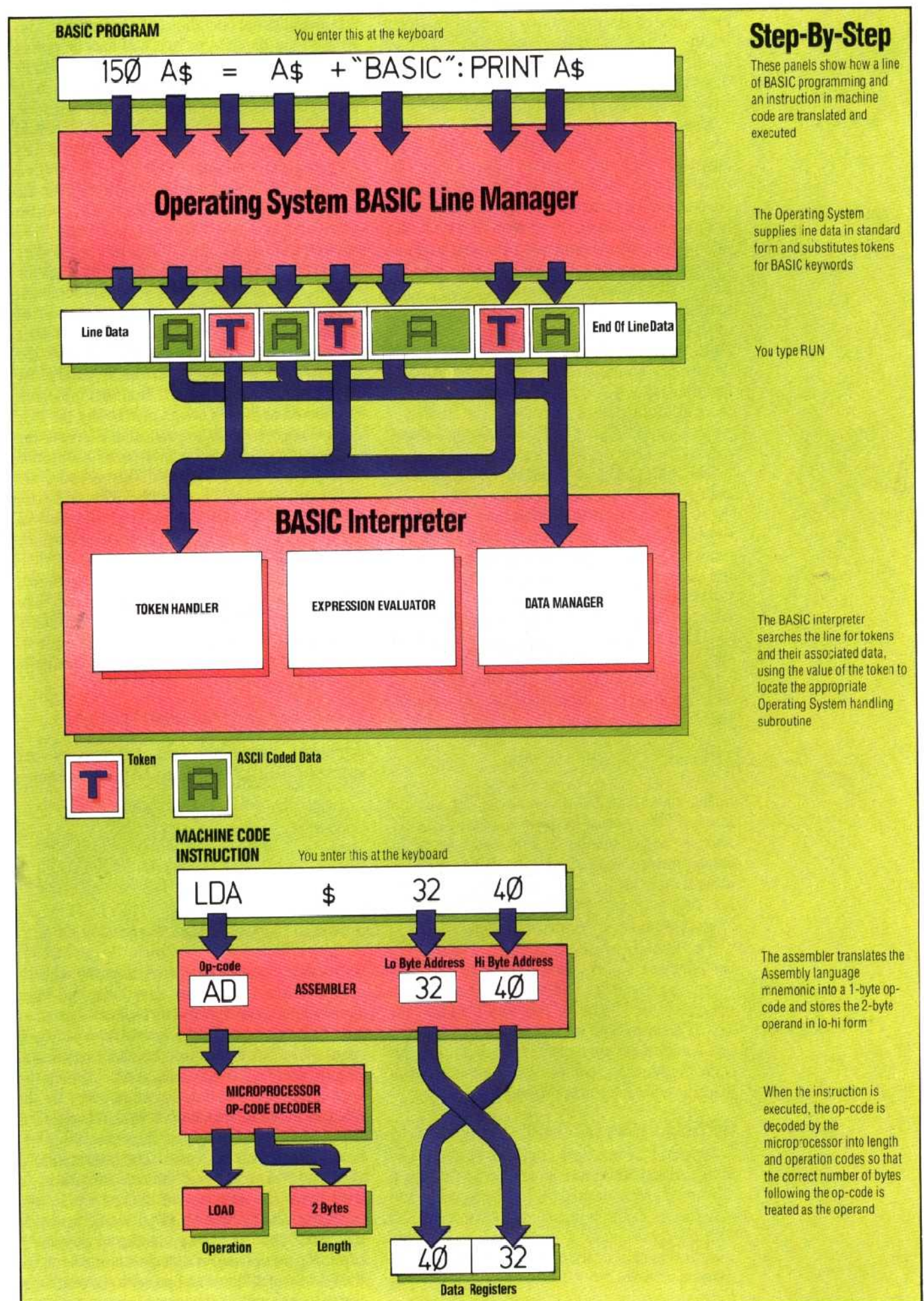